## **ZButterfly Кряк (LifeTime) Activation Code Скачать бесплатно PC/Windows [Updated-2022]**

Поиск ваших файлов Используйте zButterfly для поиска zButterfly для Windows 8 был создан как клиент BitTorrent с мощной поисковой системой. Клиент zButterfly написан на языке Java и основан на клиенте Vuze. Теперь вы можете использовать это удобное и многофункциональное программное обеспечение для поиска нужных файлов. zБабочка Описание: Поиск ваших файлов Используйте zButterfly для поиска Я использую zbutterfly в течение многих лет, и это отличный торрент-клиент. Однако я хотел бы знать, есть ли способ поиска только по имени файла? Мне нужно найти некоторые конкретные документы, и я хотел бы ограничить поиск только по имени файла. zbutterfly — это бесплатное приложение с открытым исходным кодом для поиска в сетях BitTorrent и передачи файлов. Он имеет

поисковую систему, основанную на Zgrep, расширенной утилите для поиска двоичных файлов, которая распознает в них текстовые шаблоны. Как клиент BitTorrent, zbutterfly основан на zMPC, проекте под лицензией BSD 3-Clause License.Q: Как использовать плагин jquery-notification для начальной загрузки в моем проекте Я использую Twitter Bootstrap версии 2.0.4 в своем проекте. Я также хочу использовать плагин jquerynotification, так как он очень хорош для предупреждений и сообщений. Я использовал следующий код для включения, но ничего в консоли --> --> --> -->

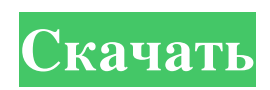

## **ZButterfly**

Раскройте всю мощь своего компьютера — используйте zButterfly почти для всего. zButterfly — мощная

поисковая система BitTorrent с торрент-индексом, индексом групп новостей и всеми возможностями поиска, объединенными в одном программном обеспечении. Вам не нужен мощный компьютер для поиска. zButterfly включает в себя полнофункциональную поисковую систему групп новостей, которая найдет нужную информацию за считанные секунды. zButterfly включает в себя встроенный торрент-клиент. Торрентклиент zButterfly будет искать, раздавать и скачивать торренты. Ключевая особенность: Неограниченное количество поисков Расширенные режимы поиска включают текст, логическое значение, дату и время. Поиск торрентов, файлов групп новостей и изображений Ищите в индексе, загружайте соответствующий контент и заказывайте его. Перейти непосредственно к трекеру Автоматическая загрузка торрента Поиск в группах новостей с отфильтрованным содержимым Показать

миниатюры изображений и галереи Управление фильтрами и ключевыми словами Интерфейс GUI или интерфейс CLI для управления Полноценный вебинтерфейс HTTP ПРИМЕЧАНИЕ. Установка не вызывает затруднений, но вам может потребоваться разрешить доступ к приложению Java в браузере. Просто следуйте этим инструкциям, чтобы установить и запустить zButterfly! Окна Стартовое меню: В меню «Пуск» щелкните правой кнопкой мыши «Компьютер». Выберите «Свойства». Нажмите на вкладку «Дополнительно». Нажмите кнопку «Переменные среды». Добавьте «JAVA\_HOME» в список определений «Переменных». Переменная должна выглядеть так: "C:\Program Files\Java\jre7". Нажмите OK, чтобы закрыть диалоговое окно «Переменные среды». Нажмите OK, чтобы закрыть диалоговое окно «Дополнительно». Нажмите OK, чтобы закрыть диалоговое окно

«Свойства». Выберите «Все программы» в меню «Пуск». Щелкните правой кнопкой мыши пункт меню «Все программы» и выберите «Редактировать ярлык». Введите путь к программе "java.exe", например "C:\Program Files\Java\jre7\bin" и нажмите Enter. (Вы можете добавить «javaw.exe» в путь, если «java.exe» там нет.) Q: Как сделать RichTextBox отзывчивым? У меня есть RichTextBox на панели, и я хочу, чтобы RichTextBox реагировал. Я пробовал это, но fb6ded4ff2

<https://www.luvncarewindermere.net/fog-lake-screensaver-активированная-полная-версия-ск/> <http://www.midwestmakerplace.com/?p=20742> <https://customaffiliations.com/wp-content/uploads/2022/06/TimeTeller.pdf> <https://eqcompu.com/2022/06/15/secubat-активация-license-key-скачать-бесплатно/> [https://hiepsibaotap.com/wp-content/uploads/2022/06/Win32\\_OlmarikOlmasco.pdf](https://hiepsibaotap.com/wp-content/uploads/2022/06/Win32_OlmarikOlmasco.pdf) <https://nashvilleopportunity.com/wp-content/uploads/2022/06/girmarl.pdf> <http://www.shpksa.com/voicechatter-скачать-бесплатно-pc-windows-latest-2022/> <https://www.scneurologia.cat/wp-content/uploads/2022/06/FreeOcrNet.pdf> [https://attitude.ferttil.com/upload/files/2022/06/SsRyb3C9ZzkOFZRS2e2r\\_15\\_888bff209e4cdab5d127a102b91613b1\\_file.pdf](https://attitude.ferttil.com/upload/files/2022/06/SsRyb3C9ZzkOFZRS2e2r_15_888bff209e4cdab5d127a102b91613b1_file.pdf) <https://waclouds.com/wp-content/uploads/2022/06/javoluj.pdf> [https://copasulassessoria.com.br/advert/perfect-process-%d0%ba%d1%80%d1%8f%d0%ba-%d1%81%d0%ba%d0%b0%d1%87%d0%b0%d1%82%d](https://copasulassessoria.com.br/advert/perfect-process-%d0%ba%d1%80%d1%8f%d0%ba-%d1%81%d0%ba%d0%b0%d1%87%d0%b0%d1%82%d1%8c-%d0%b1%d0%b5%d1%81%d0%bf%d0%bb%d0%b0%d1%82%d0%bd%d0%be-latest-2022/) [1%8c-%d0%b1%d0%b5%d1%81%d0%bf%d0%bb%d0%b0%d1%82%d0%bd%d0%be-latest-2022/](https://copasulassessoria.com.br/advert/perfect-process-%d0%ba%d1%80%d1%8f%d0%ba-%d1%81%d0%ba%d0%b0%d1%87%d0%b0%d1%82%d1%8c-%d0%b1%d0%b5%d1%81%d0%bf%d0%bb%d0%b0%d1%82%d0%bd%d0%be-latest-2022/) <http://infoimmosn.com/?p=8819> [https://adeliciouslyhealthylife.com/wp-content/uploads/2022/06/Evrnet\\_Unit\\_Converter\\_\\_\\_\\_\\_.pdf](https://adeliciouslyhealthylife.com/wp-content/uploads/2022/06/Evrnet_Unit_Converter_____.pdf) <http://naasfilms.com/thesaurus-portuguese-database-активация-скачать-бесплатно/> <https://www.techclipse.com/page2rss-кряк-скачать-бесплатно-без-регистра/> <https://aboutdance.com.ua/advert/infirepro-aktivirovannaya-polnaya-versiya-full-product-key-skachat-besplatno/> <https://bodhirajabs.com/trash-bot-активированная-полная-версия-lifetime-activation-code/>

<https://moonrivernursingcareers.com/wp-content/uploads/2022/06/tareweay.pdf> <https://doitory.com/wp-content/uploads/2022/06/TrayClip.pdf> <https://loquatics.com/eset-win32-filecoder-r-virus-cleaner-активированная-полная-версия-li/>